#### **МІНІСТЕРСТВО ОСВІТИ І НАУКИ УКРАЇНИ**

#### **ЦЕНТРАЛЬНОУКРАЇНСЬКИЙ ДЕРЖАВНИЙ ПЕДАГОГІЧНИЙ УНІВЕРСИТЕТ ІМЕНІ ВОЛОДИМИРА ВИННИЧЕНКА**

Кафедра хімії

**«ЗАТВЕРДЖУЮ» Завідувач кафедри**   $\sim$ 

(Протокол 1 від «30» серпня 2017 року)

### *РОБОЧА ПРОГРАМА НАВЧАЛЬНОЇ ПРАКТИКИ*

**ПП/ОК.2.2.1.4 КОМП'ЮТЕРНІ ТЕХНОЛОГІЇ В ХІМІЇ**

(шифр і назва навчальної дисципліни)

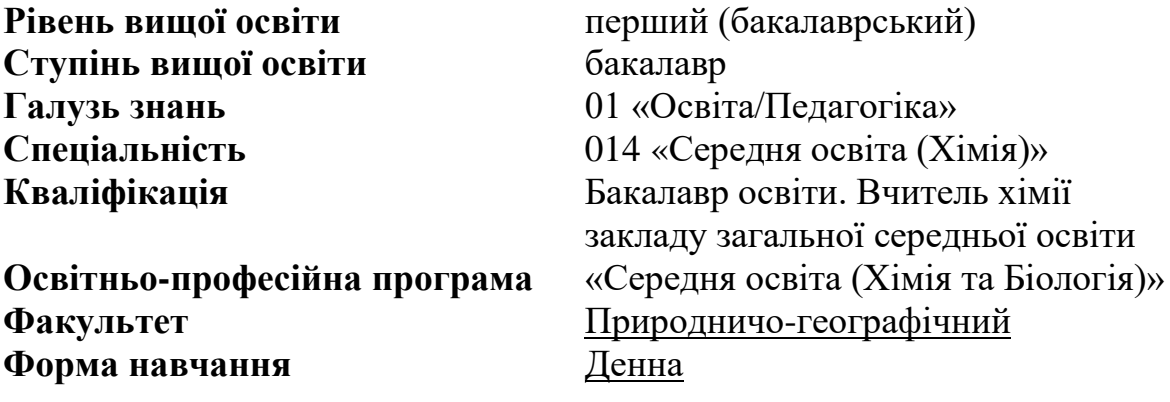

2017–2018 навчальний рік

Робоча програма навчальної практики «Комп'ютерні технології в хімії»для студентів

(назва навчальної дисципліни) спеціальності 014 «Середня освіта (Хімія)» освітня програма Середня освіта (Хімія та Біологія)\_\_\_\_\_\_\_\_\_\_\_\_\_\_\_\_\_\_ на першому (бакалаврському) рівні вищої освіти

Розробник: Форостовська Тетяна Олександрівна, викладач кафедри хімії

(вказати авторів, їхні посади, наукові ступені та вчені звання)

Робочу програму схвалено на засіданні кафедри хімії

Протокол № 1 від 30 серпня 2017 року

Завідувач кафедри хімії

 $\sim\frac{1}{2}$  \_\_\_\_\_\_\_\_\_\_\_\_\_\_\_\_\_\_\_\_\_\_\_ / Бохан Ю.В. (підпис) (прізвище та ініціали)

©Форостовська Т.О., 2017 рік

### 1. **Опис навчальної дисципліни**

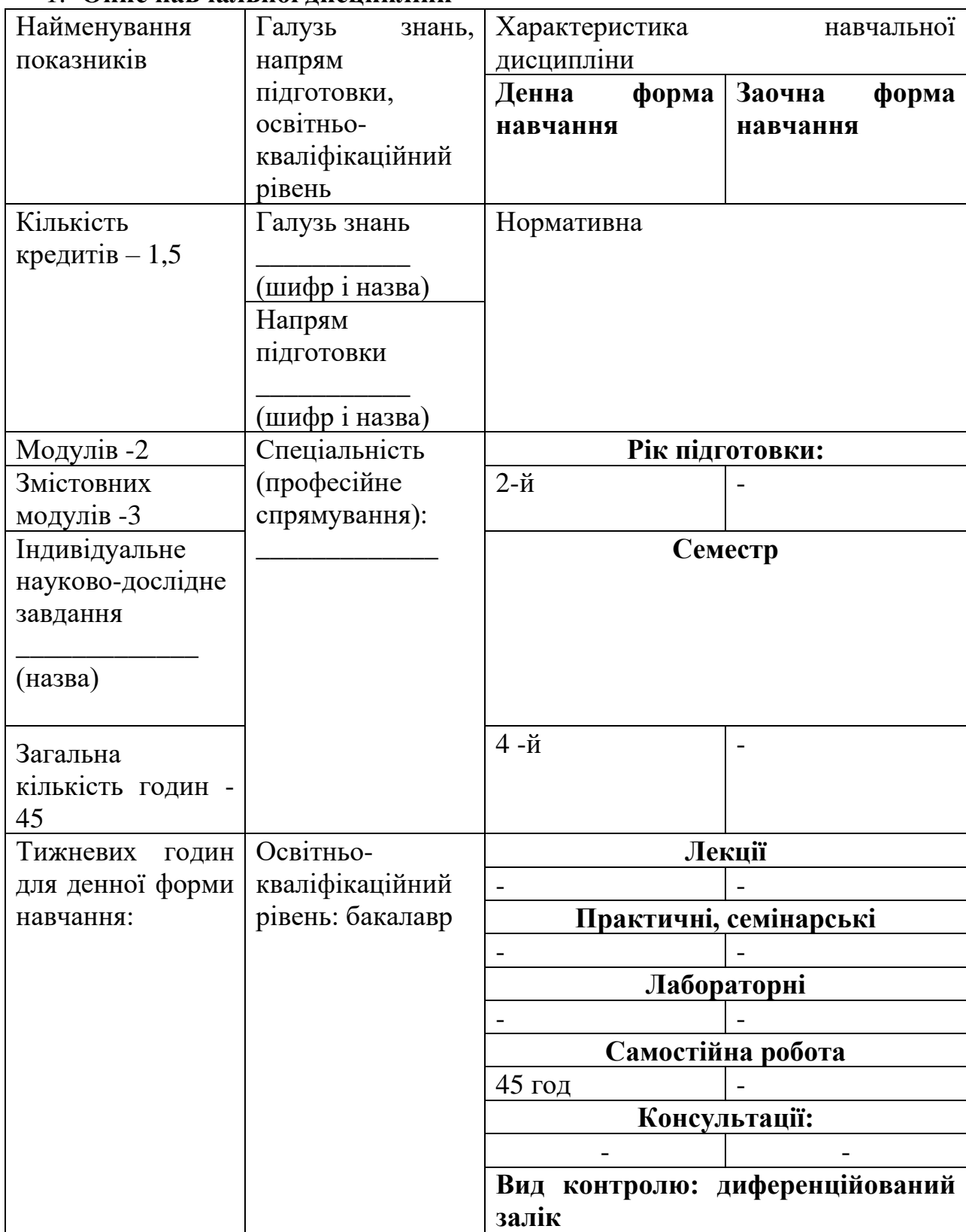

# **Примітка.**

Співвідношення кількості годин аудиторних занять до самостійної і індивідуальної роботи становить:

для денної форми навчання – 0% : 100%

# **2. МЕТА ТА ЗАВДАННЯ НАВЧАЛЬНОЇ ДИСЦИПЛІНИ**

**2.1.** *Мета навчальної практики* «Комп'ютерні технології в хімії» є у вивченні та успішному використанні сучасних комп'ютерних програм для візуалізації процесу навчання хімії, для проведення кваліфікованого аналізу експериментальних даних в авторизованих системах обробки інформації, а також представлення результатів наукових досліджень, розвинути систему знань, умінь і навичок майбутніх вчителів хімії в області використання комп'ютерних технологій в науці і освіті, що є основою формування компетентності бакалавра по застосуванню інформаційних і комунікаційних технологій (ІКТ) у професійній діяльності.

Кінцева мета навчальної практики «Комп'ютерні технології в хімії» спрямована на формування в студентів ключових компетенцій:

- володіння сучасними комп'ютерними технологіями, що застосовуються при обробці результатів наукових експериментів і збиранні, обробці, зберіганні і передачі інформації при проведенні самостійних наукових досліджень;
- розуміння принципів роботи і вміння працювати на сучасній науковій апаратурі при проведенні наукових досліджень;
- уміння здійснювати інформаційну діяльність по збору, обробці, передачі, збереженню інформаційного ресурсу, по продукуванню інформації з метою автоматизації процесів інформаційно-методичного забезпечення;
- уміння оцінювати і реалізовувати можливості електронних видань освітнього призначення і розподіленого в мережі Інтернет інформаційного ресурсу освітнього призначення;
- уміння організовувати інформаційну взаємодію між учасниками учбового процесу і інтерактивним засобом, що функціонує на базі засобів ІКТ;
- уміння створювати і використовувати психолого-педагогічні діагностичні методики контролю і оцінки рівня знань учнів, їх просування в навчанні;
- уміння здійснювати навчальну діяльність з використанням засобів ІКТ в аспектах, що відображають особливості хімії.

### *2.2. Завдання навчальної практики:*

- ознайомити студентів із сучасними комп'ютерними програмами наочного представлення хімічних об'єктів та явищ на уроках хімії, базами даних фізико-хімічних властивостей хімічних сполук, реферативними та науко метричними базами даних;
- розглянути принципи планування хімічного експерименту та комп'ютерної обробки отриманих результатів, способів представлення отриманих результатів.

Згідно з вимогами освітньо-професійної програми студенти *повинні:*

#### *знати:*

- можливості та правила роботи з пакетом прикладних програм загального користування під час підготовки методичного забезпечення та наочних посібників;

- дидактичну сутність, можливості різних видів та методику підготовки інформаційно-методичних матеріалів для навчання із використанням ПК;
- методику роботи з програмами оболонками для навчання;

## *уміти:*

- володіти основними комп'ютерними програмами для вдалої візуалізації навчального процесу, створення моделей речовин, хімічних реакцій;
- готувати методичні матеріали та наочні посібники із використанням комп'ютерних технологій;
- виготовляти тести успішності контрольно-консультативні та навчаючі програми.

*2.3. Міждисциплінарні зв'язки*: навчальна практика «Комп'ютерні технології в хімії» вивчається у тісному дидактичному зв'язку із дисциплінами циклу професійної підготовки, засвоєння яких необхідно майбутнім учителям природничих наук для подальшої навчально-пізнавальної діяльності. Курс вивчається після вивчення курсів «Загальна хімія», «Неорганічна хімія», «Будова речовини», «ІКТ», перед вивченням дисциплін «Аналітична хімія», «Органічна хімія», «Методика навчання хімії», «Фізична та колоїдна хімія», «Техніка хімічного експерименту». Вона покликана узагальнити та систематизувати теоретичні знання студентів з вивчених дисциплін та сформувати практичні вміння та навички, необхідні для успішного засвоєння інших хімічних дисциплін та методики навчання хімії.

## **3. Програма навчальної дисципліни**

**Змістовий модуль І. Використання інформаційних технологій та прикладного програмного забезпечення в навчальній роботі**

**Тема 1.** Вступ. Місце та можливості інформаційних технологій у навчальній роботі.

**Тема 2.** Використання прикладного програмного забезпечення загального користування (текстовий та графічний редактори, електронні таблиці) в методичній роботі.

**Тема 3.** Підготовка доповіді у вигляді електронної презентації з використанням можливостей LibreOffice Impress. Використання анімаційних ефектів та мультимедійних матеріалів у середовищі LibreOffice Impress.

**Тема 4.** Мультимедійне програмне забезпечення

## **Змістовий модуль ІІ. Використання програм-оболонок та Internet у навчальній роботі**

**Тема 5.** Типи електронних посібників (ЕП), їх структура. Структурні елементи (кадри) ЕП, їх види. Вимоги до створення ЕП.

**Тема 6.** Контролюючі програми (тести успішності). Програми-оболонки з тестування та навчання, методика їх використання.

**Тема 7.** Комп'ютерна безпека.

**Тема 8.** Дистанційне навчання. Поняття про електронний навчальний курс, вимог до його створення. Платформа Moodle. Використання її в навчальному процесі ЗВО.

**Тема 9.** Сервіси Internet. Використання в навчанні можливостей Internet. Організація пошуку інформації у мережі Internet.

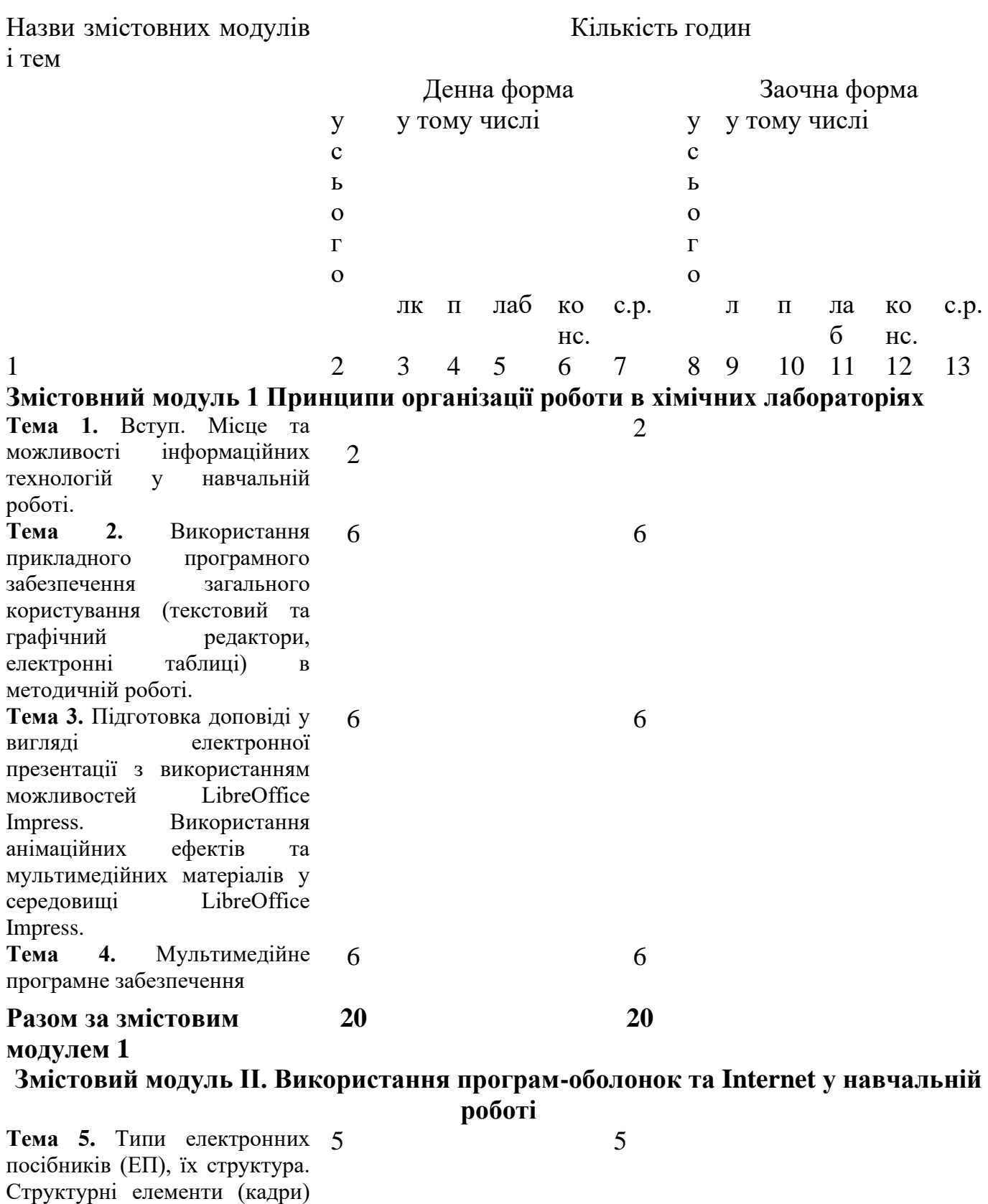

# **4. Структура навчальної дисципліни**

5

ЕП, їх види. Вимоги до

створення ЕП.

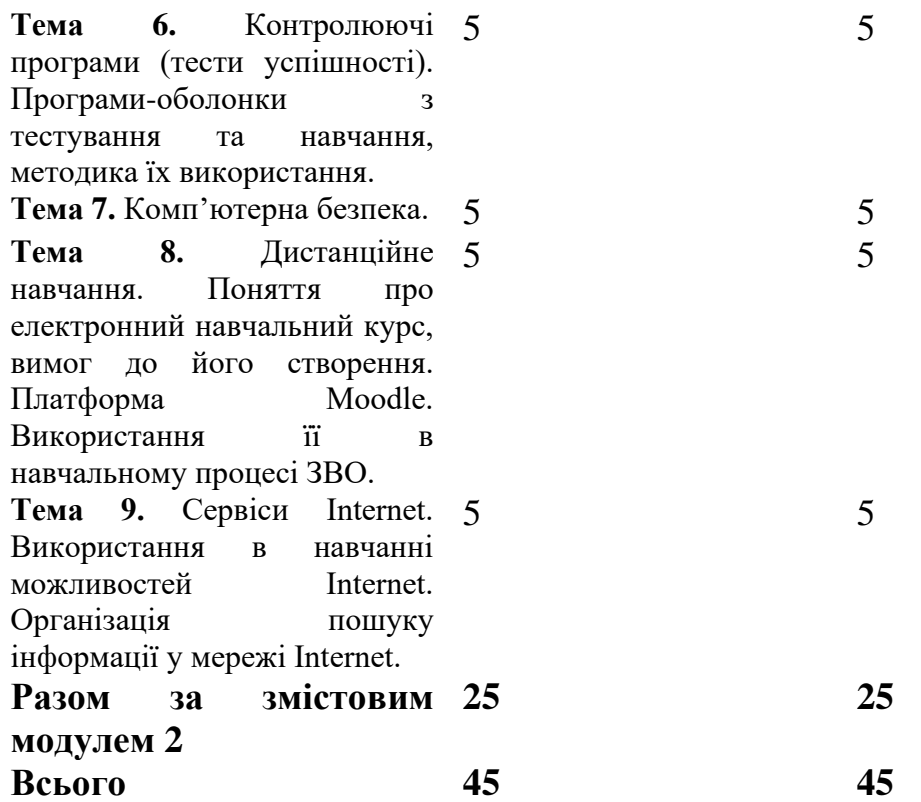

- **5. Теми семінарських занять (програмою не передбачено)**
- **6. Теми практичних занять (програмою не передбачено)**
- **7. Теми лабораторних занять(програмою не передбачено)**
- **8. Розподіл балів, які отримують студенти**

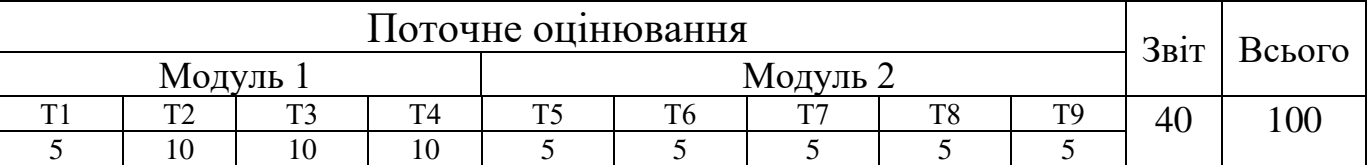

### **Шкала оцінювання: національна та ECTS**

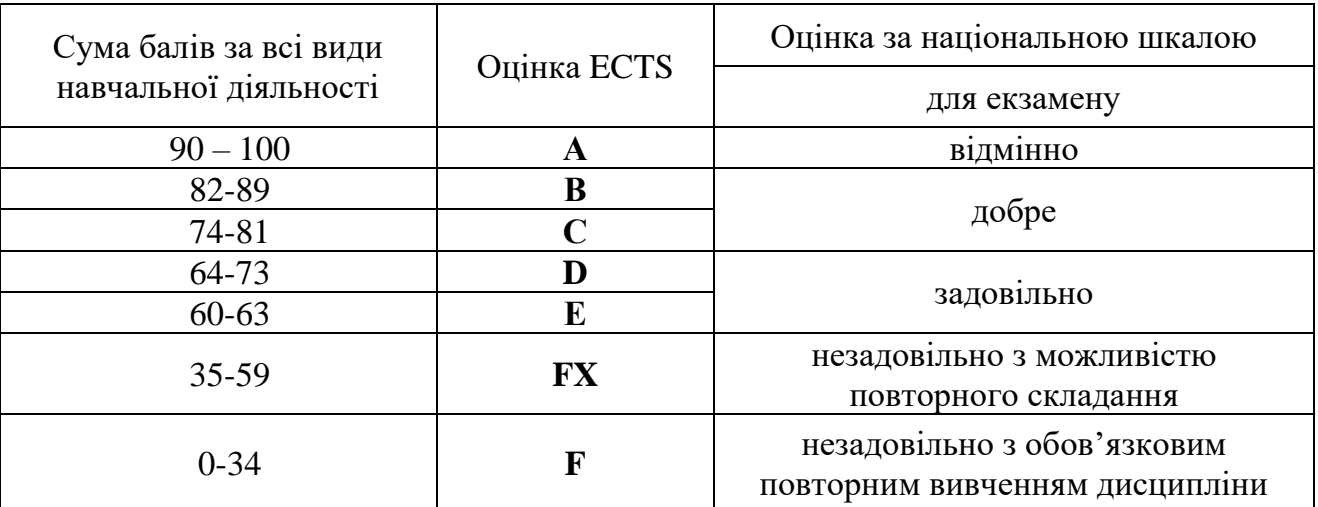

**9. Методичне забезпечення**

Підручники, навчальні посібники, навчально-методичний комплекс дисципліни (перелік запитань та завдань для самоконтролю під час підготовки, перелік питань та завдань для підготовки до захисту самостійно вивченого теоретичного матеріалу, диф. заліку тощо).

#### **10.Рекомендована література**

1. Альтман Рик, Альтман Ребекка Бриджес. Microsoft Office PowerPoint 2003 для Windows / М.И. Талачева (пер. с англ.). — М.: ДМК Пресс, 2004.  $-416$  c.

- 2. Беленький Ю., Власенко С. Word 2002. БХВ –Петербург, 2002.– 992 с.
- 3. Бонч-Бруєвич Г.Ф., Абрамов В.О., Носенко Т.І. Методика застосування технології SMART Board у навчальному процесі: навчальний посібник // - К.: КМПУ ім. Б.Д.Грінченка, 2007. – 102 с.
- 4. Ганжела С.І. Основи інформатики з елементами програмування та сучасні інформаційні технології навчання. Ч. І. Основи інформатики / С.І. Ганжела, С.О. Шлянчак. – Кіровоград: РВВ КДПУ ім. В. Винниченка, 2017. – 88 с.
- 5. Ганжела С.І. Інформатика, базовий курс для користувачів. Навчальний посібник / Ганжела С.І., Ганжела І.П. – Кіровоград: ПП «Центр оперативної поліграфії «Авангард», 2008. – 220 с.
- 6. Ганжела С.І. Основи інформаційних технологій. / Ганжела С.І., Ганжела І.П. – Кіровоград: ПП "Центр оперативної поліграфії "Авангард", 2006. – 100 с.
- 7. Глушаков С.В., Сурядний О.С. Персональний комп'ютер / Харківський ін-т інформаційних технологій. — Х.: Фоліо, 2006.— 509 с.
- 8. Глушаков С.В., Сурядный А.С. Самоучитель для работы на персональном компьютере: Windows 98; Word 2000; Excel 2000; Internet: Учеб.курс. – Х. : Фолио, 2002. – 278 с.
- 9. Грабарь М.И. Применение математической статистики в педагогических исследованиях: Непараметр. методы / Науч.-исслед. ин-т содерж. и методов обучения АПН СССР / Грабарь М.И., Краснянская К.А. – М.: Педагогика, 1977. – 136 с.
- 10.Гряділь І.І., Гряділь С.І., Гряділь Т.І. Нові інформаційні технології. Ужгород: ВАТ "Видавництво "Закарпаття", 2002. — 58 с.
- 11.Гуржій А.М., Поворознюк Н.І., Самсонов В.В. Інформатика та інформаційні технології: Підручник для учнів проф.-техн. навч. закл. — Х.:Компанія СМІТ, 2003. — 352с.
- 12.Згуровський М.З., Коваленко І.І., Міхайленко В.М. Вступ до комп'ютерних інформаційних технологій: Навч. посібник для студ. екон. спец.вищих навч. закл. / Національний технічний ун-т України "КПІ"; Європейський ун-т. — 2. вид. — К. : Видавництво Європейського ун-ту, 2003. – 266 с.
- 13.Карпенко С.Г., Іванов Є.О. Основи інформаційних систем і технологій: Навч. посіб. / Міжрегіональна академія управління персоналом (МАУП). — К.: МАУП, 2002. — 263 с.
- 14.Колодницький М.М. Технічне та програмне запезпечення комп'ютерних інформаційних технологій: Навч. посібник для студ. вищ. техн. навч. закладів. — Житомир, 1995. — 231 с.
- 15.Лабораторні роботи з інформатики / Андронатій П.І., Ганжела С.І., Копотій В.В., Резіна О.В., Шлянчак С.О. – Кіровоград: ПП "Центр оперативної поліграфії "Авангард", 2007. – 132 с.
- 16.Леонтьев Ю. Самоучитель Word 2000. СПб.: Питер, 1999.
- 17.Малеева 3.Ф. Обобщающий урок по теме «Азотсодержащие органические соединения» /Химия в школе. 2007, №3 с.25.
- 18.Машбиц Е.И. Психолого-педагогические проблемы компьютеризации обучения. М.: Педагогика, 1988. – 210 с.
- 19.Microsoft Excel. Версия 2002. Шаг за шагом: Практ. пособ./Пер. с англ. - М.: Издательство ЭКОМ, 2002. – 368 с.
- 20.Носенко Т.І. Використання SMART-технологій у підготовці майбутніх вчителів початкових класів. Всеукраїнська науково- практична конференція «Професійна підготовка вчителів в умовах упровадження кредитно-модульної системи»
- 21.Носенко Т.І. Засоби SMART-технології при створенні інтерактивних уроків // Матеріали семінару ДВНЗ «Київський міський педагогічний університет ім. Б.Д.Грінченка». – Київ: Четверта виставка презентація «Інноваційні технології навчання» 30 жовтня – 1 листопада 2007 року.
- 22.Нужний Є.М. Вступ до інформаційних технологій: Навч. посібник / Українська академія держ. управління при Президентові України. —  $K$ :

Видавництво УАДУ, 1997. — 180 с.

- 23.Орвис В. Excel для ученых, инженеров и студентов: Пер. с англ. К.: Юниор, 1999. – 528 с.
- 24.Посібник користувача до прикладної програми.
- 25.Посібник користувача до прикладної програми.Г.Ф. Бонч-Бруєвич, В.О. Абрамов, Т.І.Носенко Методика застосування технології SMART Board у навчальному процесі: навчальний посібник // - К.:КМПУ ім. Б.Д.Грінченка, 2007. – 102 с.
- 26.Рагойша А.А. Текстовый поиск научной химической информации в Интернете [Электронный ресурс] : практикум по курсу "Информационные технологии в химии" для студентов спец. 1-31 05 01 Химия (по направлениям). — Минск: БГУ, 2012. http://elib.bsu.by/handle/123456789/14599.
- 27.Рагойша А.А. Поиск информации о структуре химического вещества в онлайновых базах данных : практикум по курсу "Информационные

технологии в химии" для студентов специальности 1-31 05 01 Химия (по направлениям). – Минск : БГУ, 2013. – http://elib.bsu.by/handle/123456789/44282.

- 28.Рагойша А.А. Азбука веб-поиска для химиков [Электронный ресурс] Минск, БГУ, 1999-2018. — [http://www.abc.chemistry.bsu.by.](http://www.abc.chemistry.bsu.by/)
- 29.Рычков В. Самоучитель Excel 2002. СПб.: Питер, 2002. 320 с.
- 30.Соловьев М.Е, Соловьев М.М. Компьютерная химия. М.: СОЛОН-Пресс,2005. – 536 стр.
- 31.Стоцкий Ю. Самоучитель Office 2000. СПб.: Питер, 1999. 576 с.
- 32.Шабаршин В.М., Мазур В.А. Интерфейс и функции специализированного химического редактора ACD/CHEMSKETCH. Химия: Методика преподавания в школе. 2004, №2 с33.

#### **11. Інформаційні ресурси**

- 1. <https://www.malavida.com/ru/soft/model-chemlab/#gref>
- 2. <https://model-chemlab.ru.uptodown.com/windows>
- 3. <https://www.modelscience.com/updates.html>
- 4. <https://www.modelscience.com/products.html>
- 5. <https://phet.colorado.edu/uk/>
- 6. <https://phet.colorado.edu/uk/simulations/category/chemistry>
- 7. <http://www.smartboard.com.ua/>
- 8. <https://umity.in.ua/instrum17/>
- 9. [http://kubg.edu.ua/images/stories/Departaments/ndl.io/SMART%20Noteboo](http://kubg.edu.ua/images/stories/Departaments/ndl.io/SMART%20Notebook%20%20%20%20Level%201_UKR.pdf) [k%20 Level%201\\_UKR.pdf](http://kubg.edu.ua/images/stories/Departaments/ndl.io/SMART%20Notebook%20%20%20%20Level%201_UKR.pdf)
- 10. [https://www.tehnoinstyle.com.ua/reviews/obzory-elektroniki/smart](https://www.tehnoinstyle.com.ua/reviews/obzory-elektroniki/smart-notebook-po-dlya-sozdaniya-interaktivnykh-urokov-v-shkole)[notebook-po-dlya-sozdaniya-interaktivnykh-urokov-v-shkole](https://www.tehnoinstyle.com.ua/reviews/obzory-elektroniki/smart-notebook-po-dlya-sozdaniya-interaktivnykh-urokov-v-shkole)
- 11. [http://legacyexchange.smarttech.com/search.html?subject=%D0%A5%D1](http://legacyexchange.smarttech.com/search.html?subject=%D0%A5%D1%96%D0%BC%D1%96%D1%8F) [%96%D0%BC%D1%96%D1%8F](http://legacyexchange.smarttech.com/search.html?subject=%D0%A5%D1%96%D0%BC%D1%96%D1%8F)
- 12. <http://www.calameo.com/read/0044851979750f19690e6>
- 13. <http://www.calameo.com/read/00448519721c5d2557637>
- 14. <https://www.tes.com/lessons>
- 15. <https://learningapps.org/about.php>
- 16. <https://get.plickers.com/>
- 17. <https://prezi.com/>
- 18. <https://ru.padlet.com/>
- 19. <https://www.ptable.com/?lang=uk>
- 20. [http://rebus1.com/ua/index.php?item=rebus\\_generator&skip=0&mode=0&](http://rebus1.com/ua/index.php?item=rebus_generator&skip=0&mode=0&slovo=%CC%CE%CB%C5%CA%D3%CB%C0) [slovo=%CC%CE%CB%C5%CA%D3%CB%C0](http://rebus1.com/ua/index.php?item=rebus_generator&skip=0&mode=0&slovo=%CC%CE%CB%C5%CA%D3%CB%C0)
- 21. <https://www.mozaweb.com/uk/mozabook>